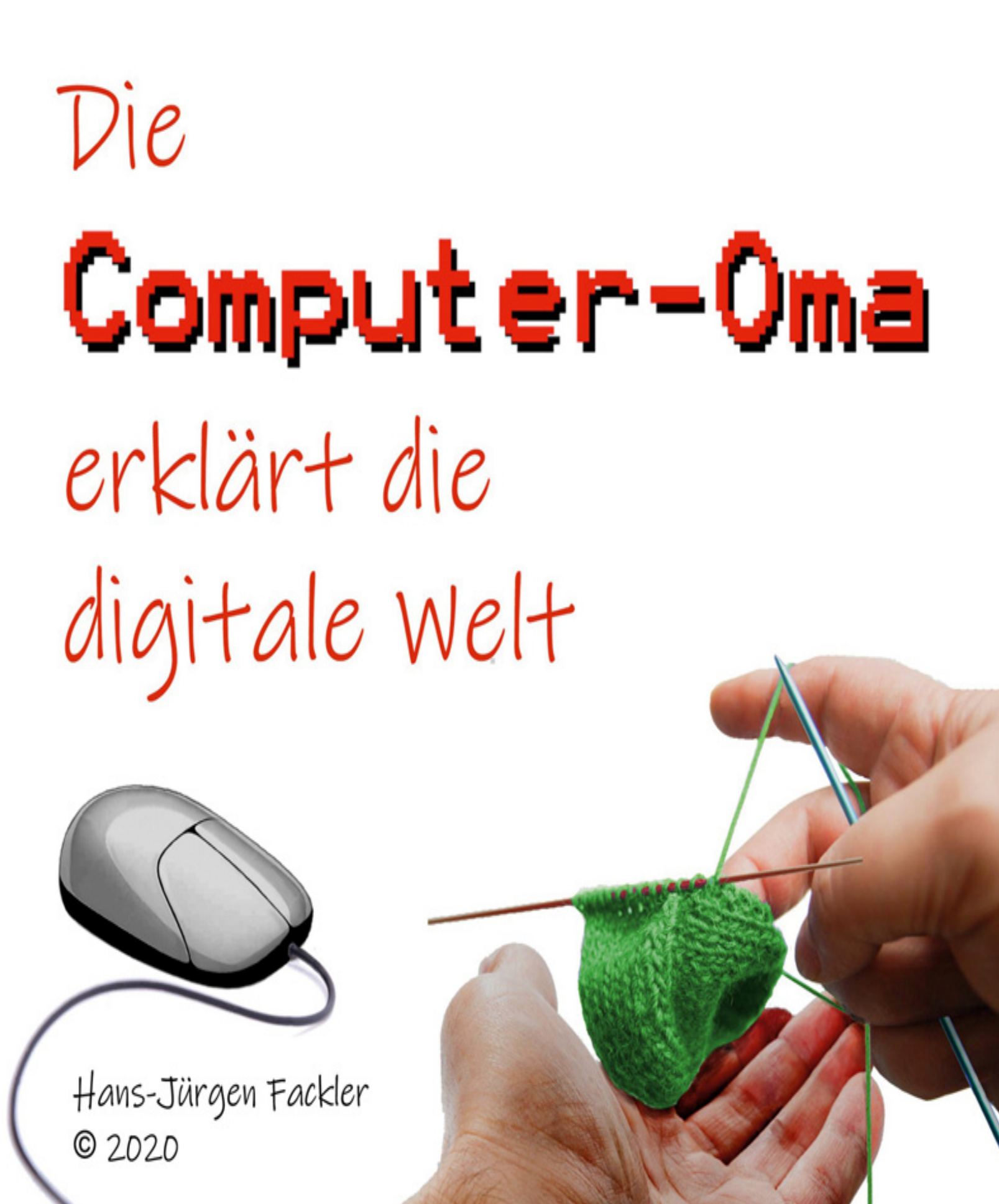

#### **Inhaltsverzeichnis**

[Angst vor der modernen Technik](#page-2-0) [Computer "Hochfahren"](#page-4-0) Bagso und Silver-Tipps Was braust und klaut im Internet Nutzen des Smartphones Online-Shopping Was sind Cookies Was weiß Google Wie verdient Google soviel Geld Papas altes Handy Smartphones für Kinder Viren, Trojaner, Botnetze E-Mails Firewall und Virenscanner Verkaufen auf Ebay Optimal Googeln Verwirrende Werbung Das umgefallene Bit

# <span id="page-2-0"></span>**Das Enkelchen fragt die Computer-Oma: Omi, als du mit dem "Computern" angefangen hast, hattest du da keine Angst?**

### **Die Computer-Oma antwortet: Also Kindchen, das ist doch ganz einfach.**

Natürlich hatte ich damals auch Angst vor dem Neuen, weil ich keine Ahnung hatte, was da so alles auf mich zukommt. Ich hab's dann probiert, und siehe da, alles nur Übungssache!

Wenn ich ehrlich bin, dann habe ich heute mehr Angst, wenn es an der Tür klingelt, oder wenn das Telefon bimmelt. Man hört und liest doch so viel von Ganoven, die mit dem Enkeltrick versuchen, sich mein Vertrauen zu erschleichen und mich bitten, mein Erspartes von der Bank zu holen, weil sie in einer furchtbaren Klemme stecken. Oder die mit falscher Polizeiuniform oder als falscher Beamter vorgaukeln, man müsse mir unbedingt helfen, und die wollen dann in die Wohnung, um dort ihr Unwesen zu treiben.

Dagegen ist der Umgang mit dem Computer ja wirklich völlig harmlos. Solange ich das Internet nur benutze wie eine riesige Prospektsammlung, in der ich mit Hilfe von "Google" alles, was mich interessiert, finden und anschauen kann, solange kann mir auch niemand in die Wohnung schauen oder mir irgendeinen Schaden zufügen. Denn "googeln" kann man auch, ohne irgendwelche persönlichen Namen und Daten preiszugeben.

Und angefangen habe ich auch ganz klein. Deine Eltern hatten ja schon lange einen Anschluss für Internet und Telefon. Da war ja auch ein Gerät dabei, das dafür sorgte, dass Mama und Papa mit dem Laptop auf dem Schoss im Wohnzimmer auf der Couch sitzen konnten, und völlig ohne Kabel ihre Arbeit am Computer erledigen konnten. Das war ein schwaches Funksignal, das sogenannte W-LAN.

Dieses Funksignal geht auch durch 1 oder 2 Wände, weiter geht es nicht. Aber dieses Signal kam auch bei mir in der Nachbarwohnung an. Papa hat es dann ausprobiert und mir ein kleines Gerät spendiert, das dieses Signal soviel verstärkt hat, dass ich auch in meinem Zimmer ins Internet kann. Dieses Gerät heisst "W-LAN-Repeater", kostet rund 50 Euro, und ist in jedem Elektromarkt zu kaufen. Und weil Papa mir dann das Passwort für sein W-LAN gegeben hat, habe ich seitdem völlig kostenlos einen Zugang zum Internet.

Dann habe ich mir zum Ausprobieren ein ganz preiswertes Tablet gekauft, grade mal 100 Euro hat es gekostet, und seitdem bin ich schon durch die ganze Welt gesurft. Ich kann alte Filme schauen, ich kann Radio und Musik hören, ich kann mir neue Strick- und Häkelmuster anschauen, ich kann die Internetseiten von allen Fernseh-Sendern finden und dort Dinge nachschauen, die immer mit dem Hinweis "mehr finden Sie auf [www.XYZ.de](http://www.xyz.de/)" angekündigt werden. Und, ganz klar, inzwischen hat Oma auch eine eigene Email-Adresse, kann Online-Banking, und kann Sachen im Internet online einkaufen, die man sonst nur schwer oder garnicht in der Umgebung kaufen kann!

Und jetzt Kindchen, lass die Omi mal ein bisschen weiter stricken. Ich mach doch gerade ein Mäntelchen für Opas Computermaus, damit das arme Ding nicht so friert. Opa hat doch immer so kalte Hände, Oma muss es ja wissen...

# <span id="page-4-0"></span>**Das Enkelchen fragt die Computer-Oma: Omi, was heisst eigentlich , Der Computer wird hochgefahren'?**

### **Die Computer-Oma antwortet: Also Kindchen, das ist doch ganz einfach.**

Stell dir mal ein großes, neu eröffnetes Hotel vor. Am ersten Morgen schließt der Hoteldirektor die Türe auf, schaltet das Haupt-Licht an, macht die Heizung an, steigt in den Fahrstuhl und will mit dem Lift ganz hoch in sein Büro in der zehnten Etage.

Im ersten Stock wohnt der Küchenchef. Dort hält er kurz an, die Lifttür geht auf, der Küchenchef steigt ein, die Lifttür geht wieder zu und der Fahrstuhl steigt weiter hoch. Dann bleibt der Fahrstuhl noch mal stehen im vierten Stock. Dort wohnt der Empfangschef. Der steigt ein und danach geht es wieder runter ins Erdgeschoss, damit der Empfangschef zur Rezeption gehen kann, bevor die ersten Gäste kommen.

Die Lifttür geht wieder zu und der Fahrstuhl fährt hoch bis in den zehnten Stock. Das hat jetzt schon etwas Zeit gekostet. Oben angekommen geht der Küchenchef zum Frühstückmachen in die Küche vom Hotelrestaurant. Der Hotelchef geht in sein Büro, macht die Rollos am Fenster hoch und schaut vom zehnten Stock aus nach draußen. Deshalb heißt das Hotel auch "WINDOWS 10".

Einige Wochen später ist jeden Tag mehr los im Hotel. Der Chef hat neues Personal eingestellt, das jetzt auf verschiedenen Etagen im Hotel wohnt. Wenn der Direktor also morgens kommt und in den Lift steigt, dann nimmt er